$<<$   $>>$ 

 $<<$  the set of the set of the set of the set of the set of the set of the set of the set of the set of the set of the set of the set of the set of the set of the set of the set of the set of the set of the set of the set

- 13 ISBN 9787302228950
- 10 ISBN 7302228957

出版时间:2010-9

页数:270

PDF

更多资源请访问:http://www.tushu007.com

 $,$  tushu007.com

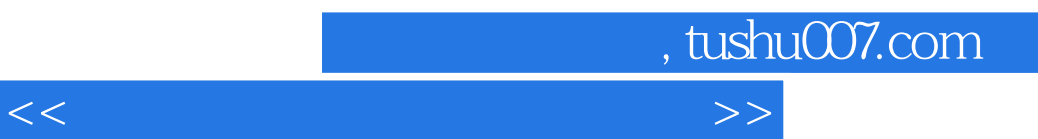

Linux windows

windows Linux

 $\mu$ 

Windows<br>  $5$  Linux<br>
——  $5$  ——

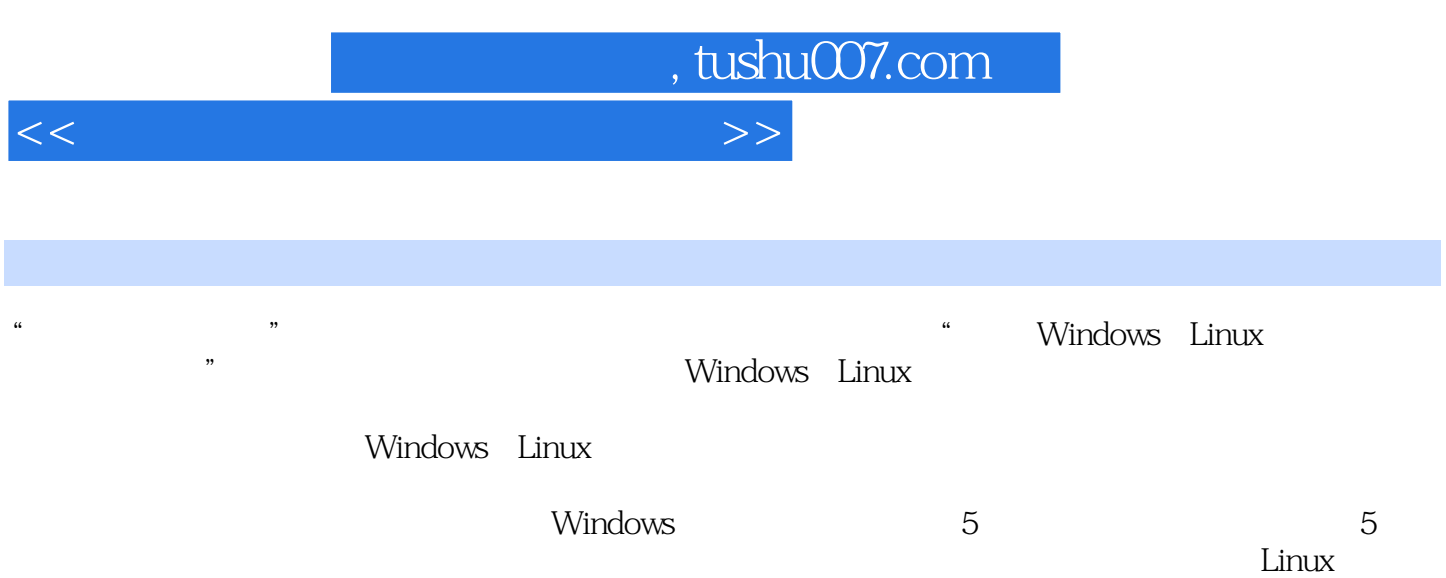

围绕操作系统5大管理功能的各个实验之外,还介绍了Linux socket编程实验(第16章)以及Linux操作系统  $(7 \t8)$ 

 $\alpha$  and  $\alpha$  and  $\alpha$  and  $\alpha$ 

, tushu007.com  $<<$  the set of the set of the set of the set of the set of the set of the set of the set of the set of the set of the set of the set of the set of the set of the set of the set of the set of the set of the set of the set

 $W$ indows 1  $\qquad 1$   $\qquad 1.1$   $\qquad 1.2$ 1.2.1 1.2.2 Windows SDK 1.2.3 1.2.4 Windows  $1.25$  API  $1.26$   $1.3$   $1.4$   $1.41$   $1.42$  $1.43$   $1.44$   $1.45$   $2$  $21$  2.2  $221$   $222$   $223$  $224$  Windows API  $225$   $23$   $24$   $241$  $242$  2.43  $243$  $31$   $32$   $321$   $322$  $33$   $34$   $341$   $342$   $343$  $344$   $345$   $4$   $41$ 4.2 4.2.1 4.2.2 4.2.3 Windows  $4.24$   $4.3$   $4.4$   $4.5$   $5$   $5.1$  $52$   $521$   $522$   $523$  $5.24$   $5.25$   $5.3$   $5.4$   $5.41$  $($  )  $542$   $($  ) Linux 与实践 第6章 预备知识 6.1 Red hat Linux简介 6.2 Ubuntu简介 6.2.1 安装与设置Ubuntu 6.2.2 Ubuntu常用服务安装 6.3 Linux的特性 6.4 Linux操作系统的核心结构 6.5 Linux操作系统的 7 1 Linux 7.1 7.2 7.2.1 C 7.2.2 vi 7.2.3 GNU C 7.2.4 gdb 7.3 7.4 8  $81$   $82$   $83$   $84$   $9$  $9.1$   $9.2$   $9.3$   $9.31$   $9.32$  $9.33$  example  $9.4$  example  $9.5$  example  $9.6$  fork()  $10$  10.1  $102$  10.3  $103$   $1031$  $10.32$  10.3.3 11 11.1  $11.1.1$   $11.1.2$   $11.2$   $11.2$   $11.2.1$ 11.2.2 11.2.3 11.3 12 12.1  $12.2$  12.2.1 PV 12.2.2 Linux 12.3 13 131 131.1 131.2 131.3  $131.4$   $131.5$   $131.6$  $13.2$   $13.2.1$   $13.2.2$   $13.2.3$   $13.2.4$  $133$  13.3.1  $1332$  13.3.3  $1334$   $1335$   $1341$  $1342$   $1343$   $1344$   $1345$  $14$  14.1  $142$  14.3  $14.4$  14.5  $14.5$   $14.5.1$   $14.5.2$  $14.5.3$   $14.5.4$  $15.1$   $15.2$   $15.3$   $15.31$   $15.3.2$ 16 Linux socket 16.1 16.2 16.2 16.2.1 socket 16.2.2 socket 16.2.3 socket 16.3 16.3 17 Linux 17.1 17.2 A Windows API B Linux 介 B1 Linux的登录与退出 B2 Linux命令格式 B3 常用命令 B4 用cat命令查看/proc动态文件系统 目录下的文件,辨识其中的系统信息附录C Linux部分源代码附录D 操作系统实验报告要求参考文献

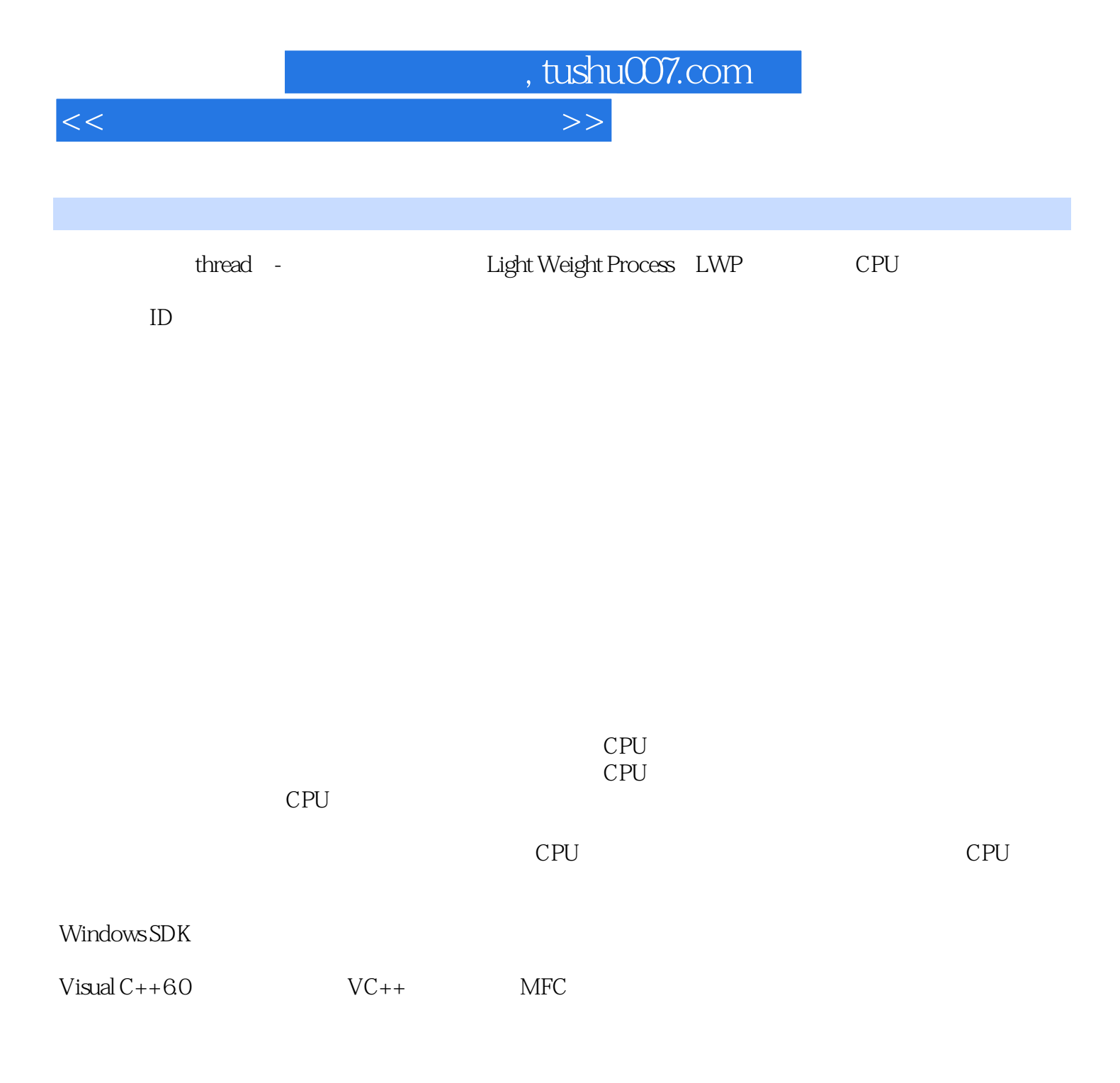

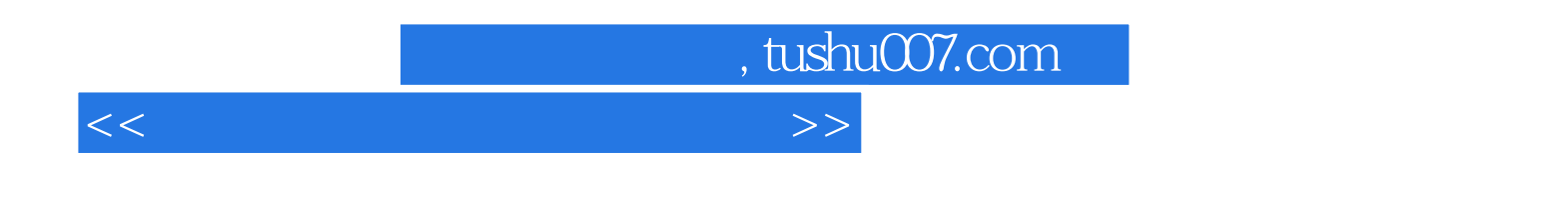

: Windows Linux

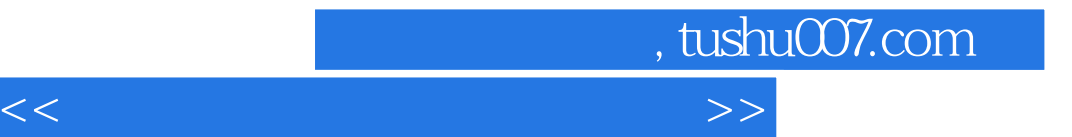

本站所提供下载的PDF图书仅提供预览和简介,请支持正版图书。

更多资源请访问:http://www.tushu007.com